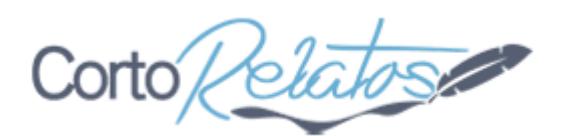

## **De fisico a virtual**

Autor: demark Categoría: Varios / otros Publicado el: 02/12/2014

**Once Upon a Time** un servidor físico, poderoso, Enterprise 450 se denominaba, llegó a su destino allá por el 2001, con la intención de albergar la intranet.

Rápido se le instalo y configuró, se le identifico en la red y se le bautizo, "SITID" fue su nombre, deseando prestar servicio estaba, comenzó a recibir aplicaciones, servidores, bases de datos, todo cabía en él, no se quejaba, alegre iba por la red, los servicios encantados, poco a poco, se le fueron instalando más y más servicios, innumerables aplicaciones, de todo tipo, comenzaba a verse cansado, pero no pasaba nada, no se arrugaba, el seguía arriba.

Como premio a su estabilidad, se le mejoró, más memoria, más cpu, más disco, todo lo que soportaba su arquitectura, ahí estaba de nuevo, en lo más alto, pidiendo más y más, pues más se le dio, más aplicaciones, más datos, más servicio.

Llego a ser el servidor más importante del CPD, junto a su primo TID, tan importante era, que se decidió replicar sus servicios a la sede de contingencia.

Se le instalo Veritas File System, Veritas Volume Manager y Veritas Replicator, sus servicios estaban ahora replicados, pero no hay una replicación como tal, sin su prueba real, un sábado todos los implicados se citaron para realizar la prueba, no se le apago con shutdown, no se le desconecto la red, se le puso la zancadilla para que callera, botonazo se le dio, todos los implicados a realizar la prueba, file system en modo rw, montajes remotos y cambios en dns, el servicio estaba levantado desde contingencia, todo perfecto, todo un éxito.

Una semana estuvo el servicio en contingencia, pero ahí estaba SITID, levantado de nuevo sin problemas, esperando volver a prestar el servicio, era suyo, él lo sabía, otro sábado y devuelta el servicio, en su casa tenía que estar, resplandeciente de nuevo, arriba otra vez, sin queja ninguna, el físico volvía a ser el más importante.

Pero su casa ya no era su casa, tenía que mudarse, a otro sitio se le llevo, en un camión se

trasladó, en cuanto conoció su nuevo hogar, extrañado se quedó, en la fila de los mayores le pusieron, pero se levantó sin rechistar, no hizo falta ni empujarle, arriba estaba con su poderío, prestando su servicio de nuevo en otro hogar, el solo necesitaba un cable de 100mb para ser importante, no pedía más.

Pero la tecnología avanzaba, la era de la virtualización llegaba, él miraba a los ojos de esos jóvenes anfitriones, con innumerables máquinas virtuales, los miraba extrañado, máquinas para allá, máquinas para acá, para que pudieran parchearse, actualizarse, rebotarse, él no necesitaba parches, siempre estaba actualizado, pasaban días, meses años, no necesitaba coger aire, siempre estaba arriba, al pie del cañón.

Pero los servicios, cada vez pesaban más, mas proceso, más memoria, su arquitectura no se permitía más hardware, sobrecargado, pero siempre arriba, lento, pero seguro, solo necesitaba su cable de red para estar alegre.

Sus costes de mantenimiento y otra posible mudanza precipitaron su migración, él lo sabía, ya se había solicitado una coletilla para su nombre, lo había visto, era "-old", estaba triste, pero con la cabeza alta.

Su desarrolladora y su administrador concertaron una cita, para migrar su servicio definitivamente, a virtuales se pasaba, él asumió su nueva ip con tranquilidad, al momento respondía ya con su coletilla ".old", sin embargo el jovenzuelo, al ponerle la ip, borro el router por defecto, media sonrisa en el veterano se apreciaba, pero era inevitable, sus servicios han sido migrados, jubilado, retirado, "-old" la palabra lo dice todo, ahora responde así, dentro de poco se apagará, él lo sabe, pero está feliz, lo ha dado todo, ha cumplido con su cometido

## **Gracias SITID, te has portado como un campeón .**

Publicado bajo licencia [Creative Commons BY-NC-ND](https://creativecommons.org/licenses/by-nc-nd/3.0/deed.es_CO)

Enlace original del relato: [ir al relato](https://www.cortorelatos.com/relato/15331/de-fisico-virtual/) Otros relatos del mismo autor: [demark](https://www.cortorelatos.com/autor/4388/demark/) Más relatos de la categoría: [Varios / otros](https://www.cortorelatos.com/categoria/9/varios-otros/) Muchos más relatos en: [cortorelatos.com](https://www.cortorelatos.com)